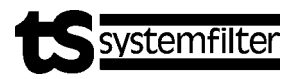

# **Auslegung von Filterapparaten mittels Rechenschieber**

Eine wesentliche Kenngröße des Filterapparates ist die *Filterfläche*. Häufig ist sie nicht mit der Gesamtfilterfläche identisch. Die Nutzfilterfläche AF ist der Quotient aus der Luftmenge und der Filtriergeschwindigkeit.

**Die meisten Anwendungen liegen zwischen 0,5 und 2,5 m/min Filtriergeschwindigkeit. Der Extrembereich liegt zwischen 0,2 und 0,5 m/min oder 2,5 und 4 m/min. Der übliche Druckverlust am Filter liegt zwischen 50 und 200 mmWS.** 

## **Einflussgrößen auf das Betriebsverhalten [T(x) und** ∆**p] der Filterapparate:**  ⇒ *Filtermedium* physikalische Eigenschaften **Berstdruck**  Luftdurchlässigkeit Porengröße Flächengewicht chemische Eigenschaften ⇒ *Staub, Schüttgut* Rohgasbeladung Partikelgrößenverteilung **Schüttdichte**  Agglomerationsverhalten elektrostatische Eigenschaften chemische Zusammensetzung ⇒ *Trägergas* Volumenstrom **Temperatur Druck**  relative Feuchte chemische Zusammensetzung ⇒ *Apparatebauweise* Regenerationssystem Rohgasführung Apparategeometrie Filtermedium und Filteranordnung **Sternfiltergeometrie**

#### ⇒ *Betriebsweise* **Regenerationsart**  Rohgaszufuhr Reingasabfuhr

- Abgasemission
- ⇒ *Betriebskosten*
- ⇒ *Investitionskosten*

Die Abscheidung erfolgt überwiegend an der Oberfläche des Filtermediums. Es bilden sich eine Filterhilfsschicht und ein Filterkuchen. Die Filterhilfsschicht, auch Staubschicht genannt, stellt die eigentliche hochwirksame Filterschicht dar. Mit dieser werden oft Gesamtabscheidegrade über 99,9 % erzielt. Diese Filterapparate werden häufig als Oberflächenfilter bezeichnet. Infolge des Anwachsens der Filterhilfsschicht [Fihi] und des Filterkuchens [Fiku] nimmt der Druckverlust [∆p] zu. Die Sternfilter werden daher periodisch, mittels Druckluft, regeneriert. Als Filtermedium werden überwiegend Vliese eingesetzt. Aufgrund der guten Abscheideeigenschaft haben sich diese Art von Filtern in nahezu allen Bereichen durchgesetzt. Trotz des hohen Standes der Technik werden Filterapparate mit Druckluftregeneration noch heute weitgehend auf der Basis von Erfahrung und Empirie ausgelegt. Es gibt derzeit noch kein Berechnungsmodell, welches eine zuverlässige Dimensionierung von Filteranlagen im voraus zulässt. Schwierigkeiten bei Modellrechnungen bereiten vor allem die instationäre Betriebsweise des Filterapparates sowie die große Zahl von Einflussgrößen.

## *Rechenschieber*

Auf der Vorderseite sind 14 Skalen eingetragen. Die Skalen 9; 10 und 11 beziehen sich auf unsere Filterapparate. Die Steiggeschwindigkeit (Skala 9) wird in Abhängigkeit der gewählten Baureihe, sowie der eingesetzten Type des Filterelementes und den eingestellten Parametern angezeigt.

### *Rechenbeispiele*

- *1. Beispiel:* Wählen Sie auf **Skala 2** die Rohrgeschwindigkeit **25 m/s** bei einem Rohrleitungsdurchmesser von **120 mm (Skala 3)**.
- ⇒ Senkrecht unterhalb der Skala 3 können Sie auf **Skala 4** den Querschnitt **112 cm2** der Rohrleitung ablesen.
- ⇒ Auf der **Skala 5** können Sie senkrecht über dem grünen Dreieck die Luftmenge **17 m3/min** und auf **Skala 6 – 1000 m3/h** ablesen.
- ⇒ Gehen Sie nun zur **Skala 13**, der Filtriergeschwindigkeit und legen gedanklich für diese Anwendung **1 m/min** fest
- ⇒ und lesen senkrecht über diesem Wert, von 1 m/min, auf **Skala 12** die notwendige Filterfläche von **17 m2** ab.
- ⇒ Sie haben auf dem *Produkt-Maßblatt »PM-TS-01«* die Baureihe **R 05** und die Sternfiltertype **ts-e** 104/...-50 mit einer Filterfläche von 18 m² für den Filterapparat gewählt.
- ⇒ Gehen Sie im Abschnitt der **Baureihe 05** auf **Skala 11** zu dem Symbol  $\triangle$  für die Type ts-e und lesen senkrecht darüber auf **Skala 9** die Steiggeschwindigkeit von **245 cm/s** ab. Die *Steiggeschwindigkeit* muss stärker berücksichtigt werden, wenn es sich um ein leichtes Schüttgut handelt, das wenig agglomeriert und eine kleine Sinkgeschwindigkeit hat.
- ⇒ Auf der **Skala 10** kann man den freien Flächenguerschnitt Ac von **11,5 dm²** ablesen.

## *FA-01.DOC* • *Blatt: 2/2* • *Stand: 12.01*

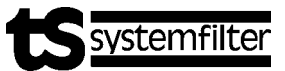

*2. Beispiel:* Ein Schüttgut wird mit einer **Luftmenge**  von **2.000 m3/h** gefördert.

- ⇒ Stellen Sie die Luftmenge von **2.000 m3/h** auf der **Skala 6** über dem grünen Dreieck ein.
- ⇒ Jetzt können Sie von **1 m/min** Filtriergeschwindigkeit auf **Skala 13** ausgehend, auf **Skala 12** die notwendige Filterfläche von **33 m2** ablesen.
- ⇒ Haben Sie beispielsweise einen Ansaugkanal mit einer **Rohrgeschwindigkeit (Skala 2)** von **25 m/s** vorgesehen, lesen Sie den notwendigen **Rohrleitungsdurchmesser** von **170 mm** auf **Skala 3** ab.
- ⇒ Oder für einen Rechteckkanal den Querschnitt **230 cm2** auf **Skala 4**.
	- *3. Beispiel:* Sie wissen, dass Sie bei einer Anwendung **10 m2 Filterfläche**, bei einer **Filtrierge schwindigkeit** von **2 m/min**, benötigen.
- ⇒ Sie stellen auf der **Skala 12** die Filterfläche ein, indem Sie die **10 m²** über die **2 m/min** Filtriergeschwindigkeit auf der **Skala 13** ziehen.
- ⇒ Und lesen die Luftmenge von **1200 m3/h** auf **Skala 6** ab.
- ⇒ Wenn Ihre Rohrleitung einen Durchmesser von **160 mm (Skala 3)** hat, dann lesen Sie auf der **Skala 2** die Rohrgeschwindigkeit **16,5 m/s** ab. Für die meisten Schüttgüter ist

diese Rohrgeschwindigkeit als Absauggeschwindigkeit ausreichend, ohne dass es zu Staubablagerung in dem Rohrleitungssystem kommt.

⇒ Um die Ventilatorleistung festzulegen, benötigt man die totale Druckerhöhung in mmWS und den Wirkungsgrad. Die **totale Druckerhöhung** errechnet sich aus dem dynamischem Druck zuzüglich des anzunehmenden Druckverlustes am Filter (üblicherweise zwischen 50 und 200 mmWS) und den sonstigen Anlagenwiderständen.

Der dynamische Druck bei diesem Beispiel mit dem Rohrleitungsdurchmesser von **160 mm (Skala 3)** beträgt **160 Pa (Skala 1)**, dies entspricht **16 mmWS.** Zu diesem Druck wird der angenommene Druckverlust von **150 mmWS** addiert und sonstige Anlagenwiderstände von **34 mmWS**. Die errechnete totale Druckerhöhung beträgt **200 mmWS**.

- ⇒ Die totale Druckerhöhung **200 mmWS (Skala 7)**, ergibt die Ventilatorleistung bei n=1 von 0,66 kW (Skala 8).
- ⇒ Diese Leistung kann mit der logarithmischen **Skala x²** auf der Rückseite des Datenschiebers für den zu erwartenden Wirkungsgrad von 70 % umgerechnet werden. Man stellt die Werte **66** und **70** übereinander. und liest über dem Wert **100** die **94** ab. Berücksicht man die Kommastellen, bekommt man den Wert von 0,94. Diese 0,94 kW werden für das Betreiben des Ventilators benötigt.

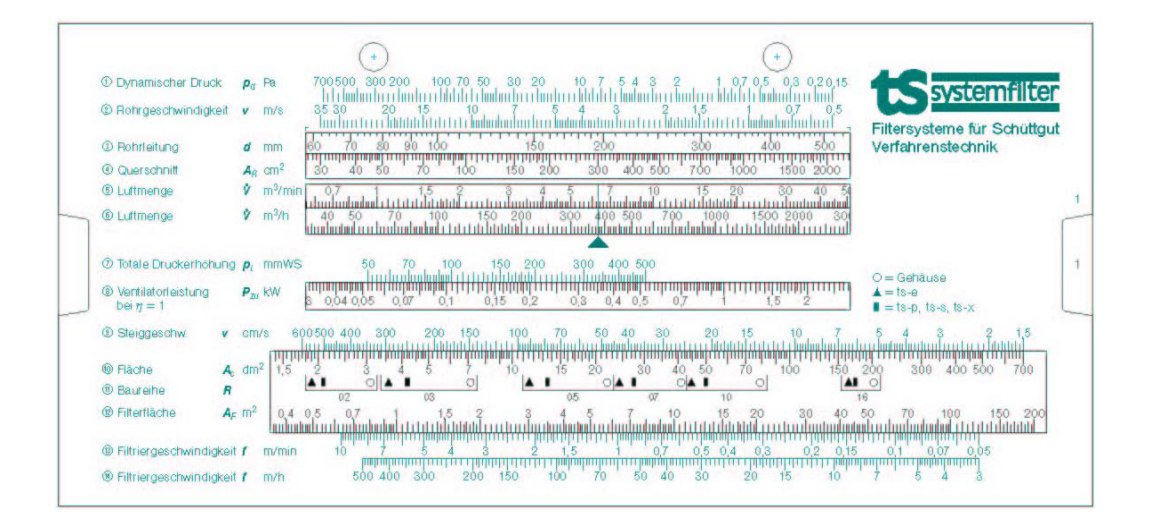

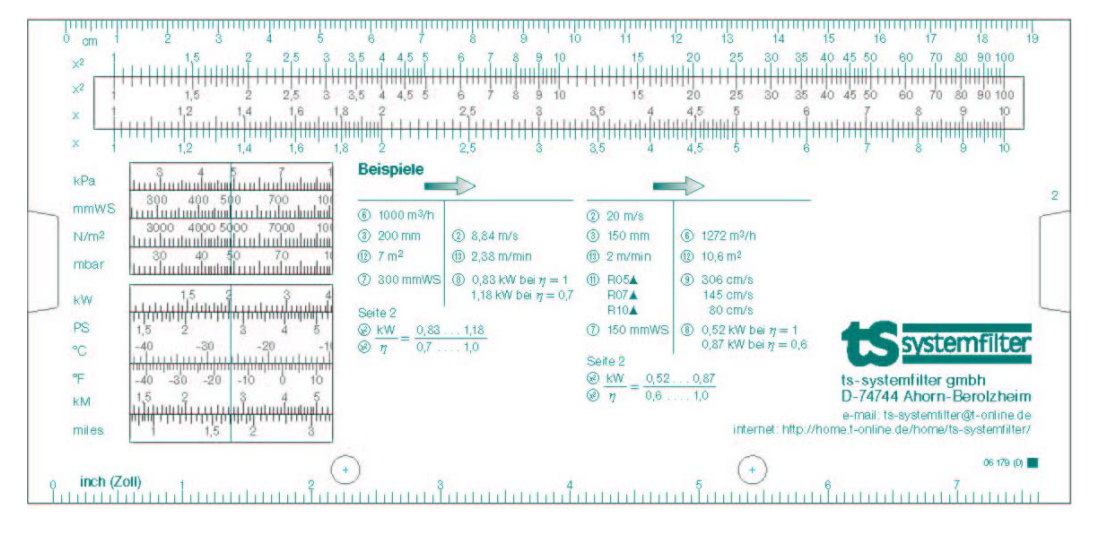